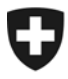

**Bundesamt für Informatik und Telekommunikation BIT** Lösungszentrum E-Government Produkte PKI und Sicherheitsprodukte

## **Checkliste: Workflow für "Eingabe"-Mailboxen**

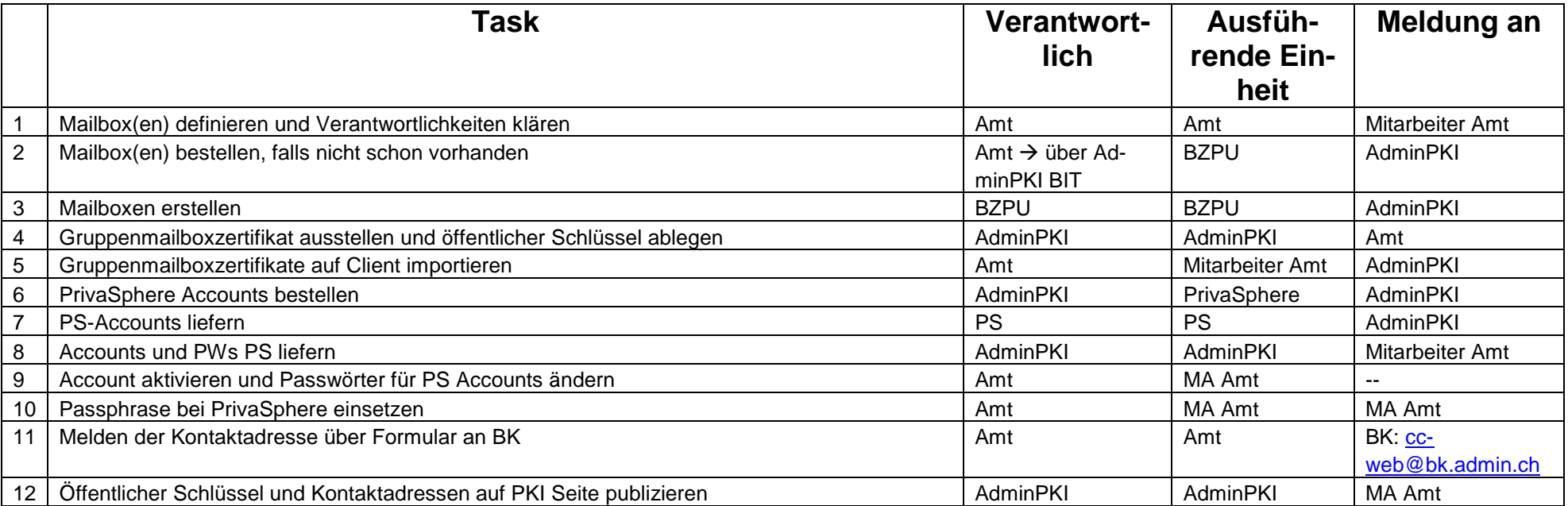

## **Dokumentationen und Formulare zu den Tasks:**

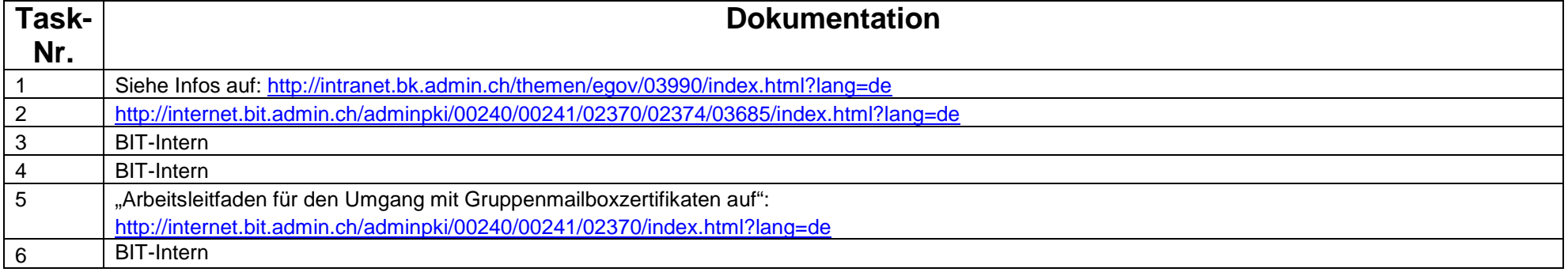

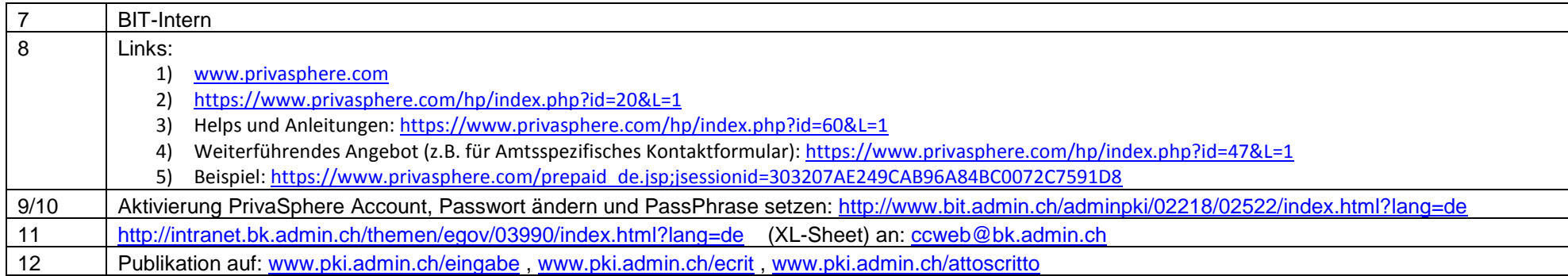